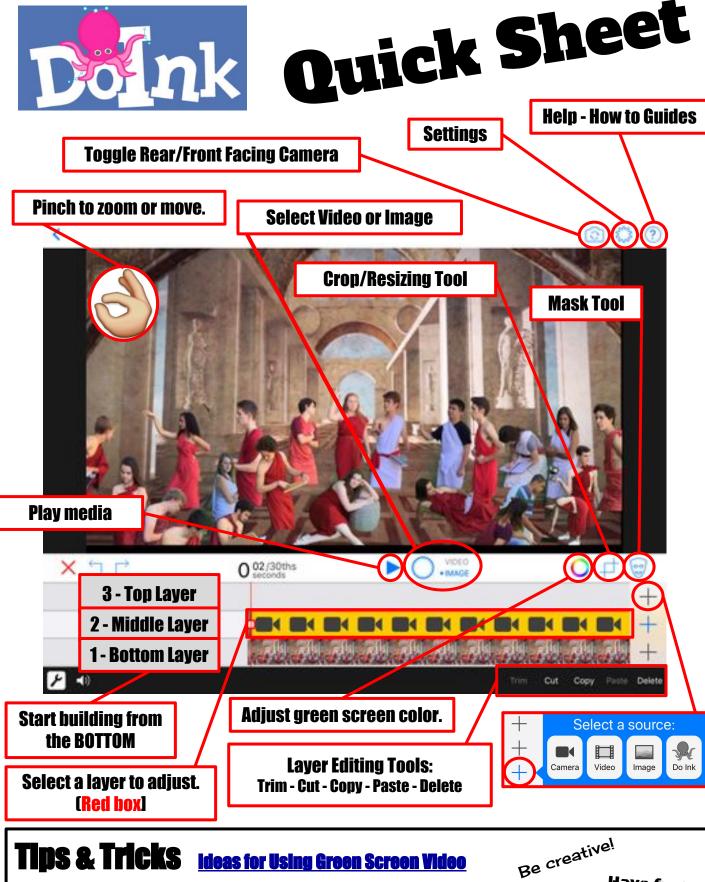

<u>Ideas for Using Green Screen Video</u>

Have fun!

Use can any green fabric or paper as a background

The only limit is your imagination!

Be sure your background has even lighting

Use the crop and mask tools to improve your video/picture quality

Think outside the box!

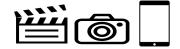

created by Jennifer Hall, NBCT @apsitien

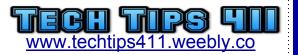